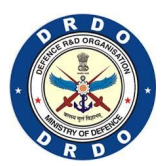

### D.R.D.O DGRE's VISION BASED OBSTACLE AVOIDANCE DRONE

TEAM : 16

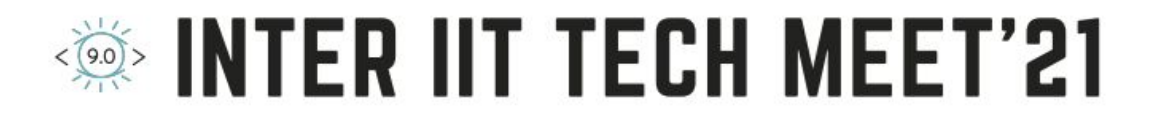

### **Approach**

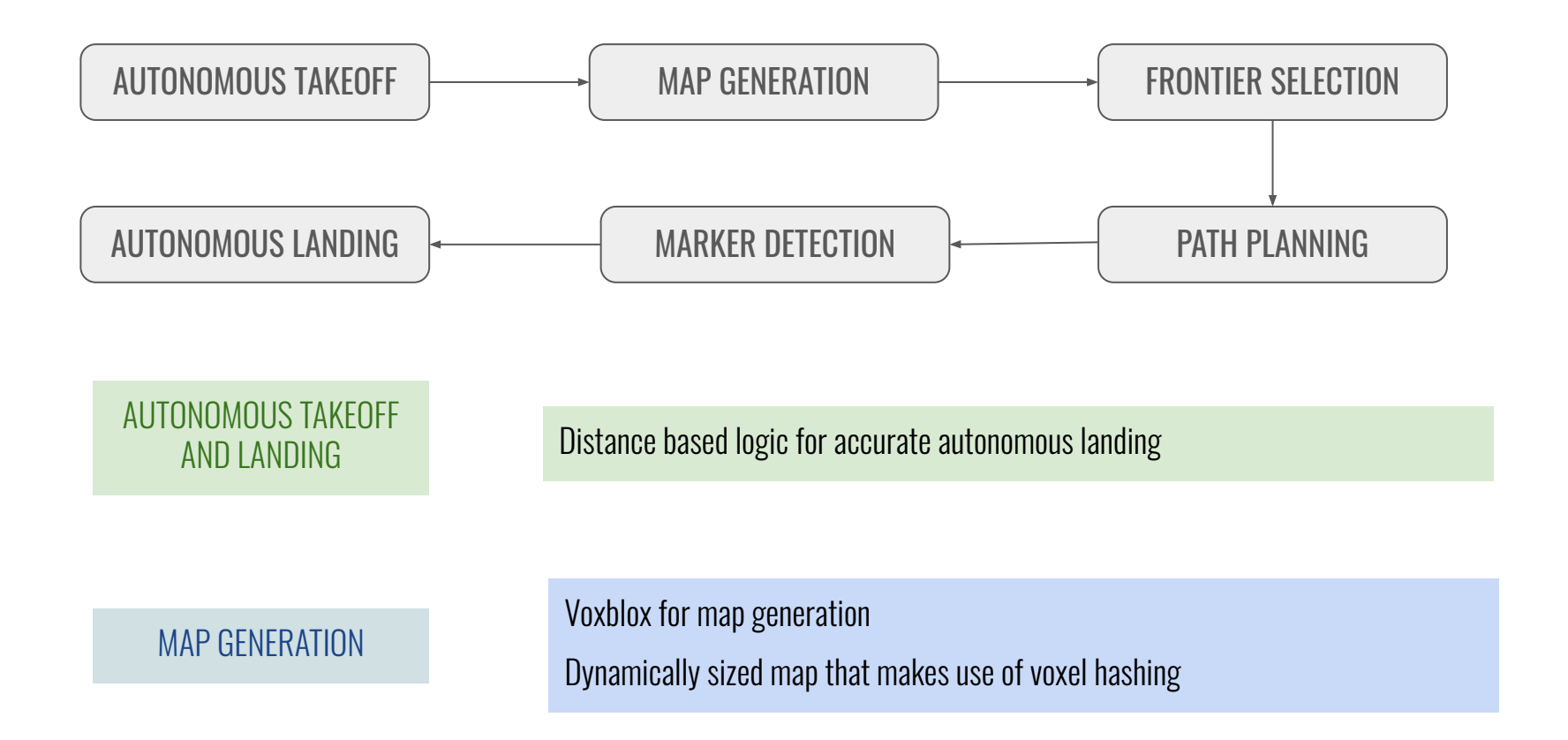

# **Approach (contd.)**

### FRONTIER SELECTION

Select the best frontier possible using a distance score Frontier farthest in the direction of UAV selected is first

PATH FINDING

Path is calculated between two points by generating a random graph and running A\* algorithm on it

### MARKER DETECTION

ArUco module of OpenCV library for detection of ArUco marker

Frame transformations to get the marker coordinates in map(global) frame

### **Fixes In TF Tree**

Static\_transform\_publisher between the base\_link and camera\_link\_optical with a transformation of (0 0 0 -1.57 0 -1.57)

TF static broadcaster which uses the mavros odometry and publishes frame transformations between map and base\_link via TF

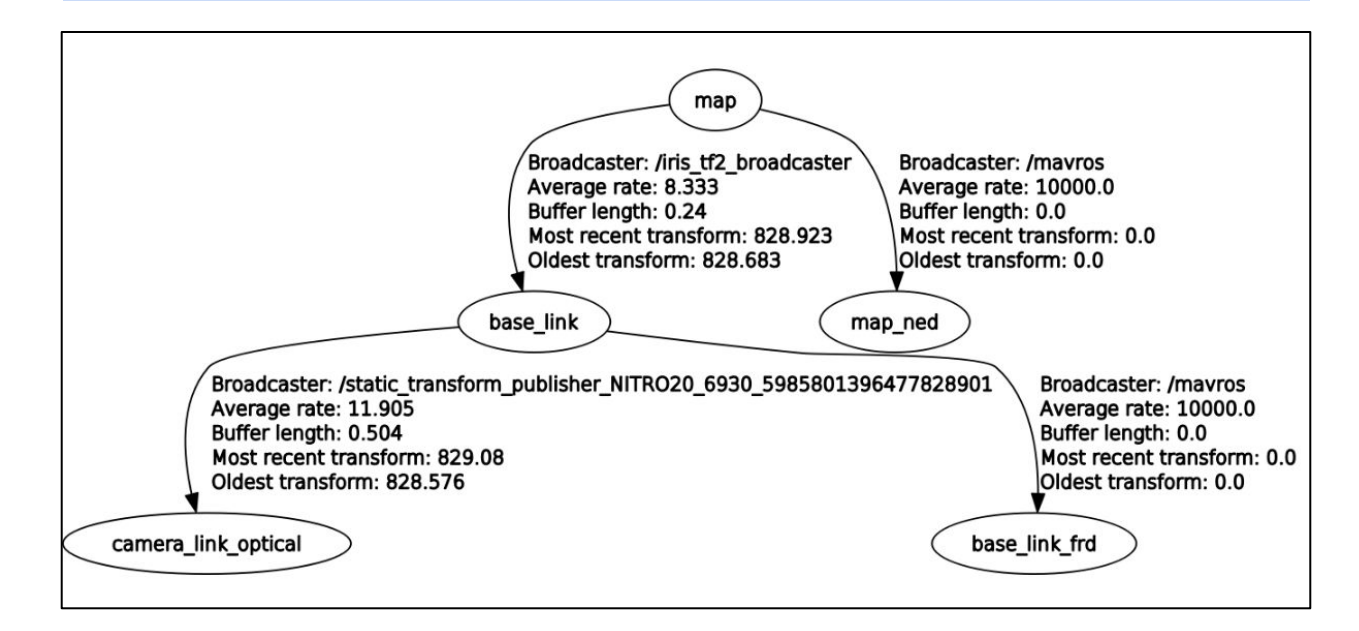

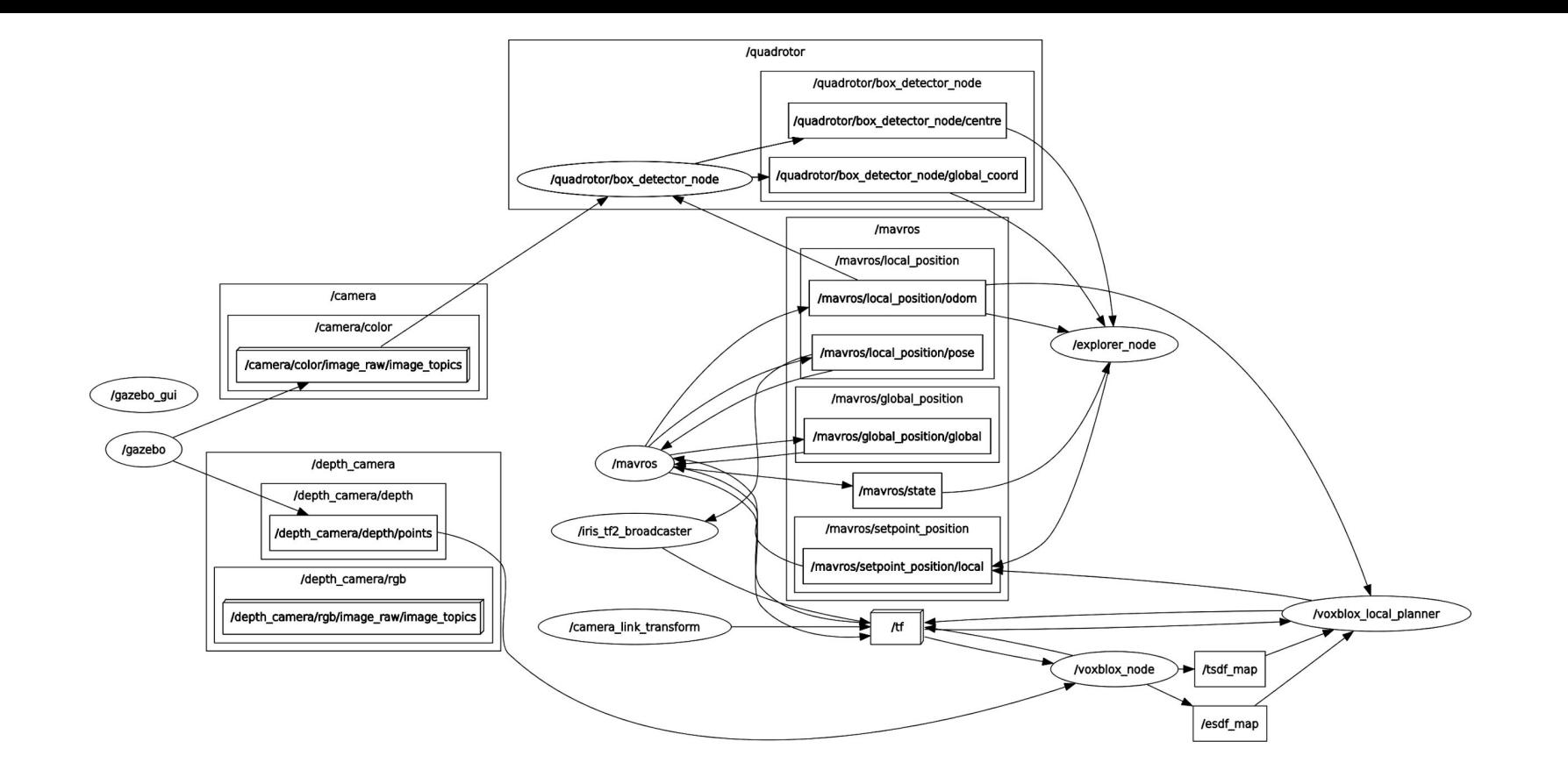

### **Software Architecture: Graph**

### **Software Architecture: Nodes**

#### voxblox\_node

Receives point cloud data from the depth camera

Handles generation of ESDF, TSDF map for the planner

box\_detector\_node

Uses the downward facing camera to detect the ArUco marker and calculate its position provided it has the id 0 using **OpenCV** 

#### explorer

Integrates the takeoff, landing, detection and planning modules

Publishes final setpoints for landing of the quadrotor

voxblox\_local\_planner

Receives the ESDF/TSDF maps generated by the Voxblox server

Publishes the selected frontiers as waypoints

### **Voxblox Local Planner**

- Runs the Map Generation, Frontier Selection and Path Finding Algorithms
- Map Generation : Generate ESDF and TSDF maps. Sensor data is used to create TSDF map which is then propagated to create ESDF map
- Classify Voxels as FREE, OCCUPIED OR UNKNOWN
- Frontier : Voxel that has more than one unknown neighbour

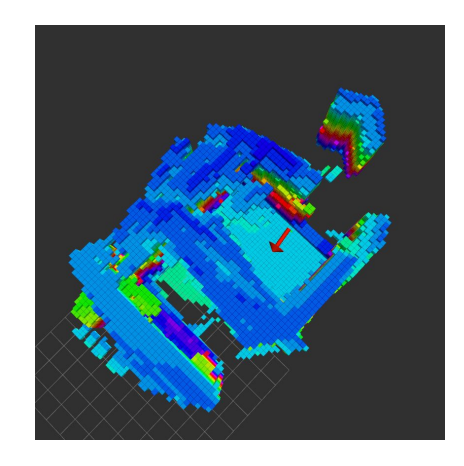

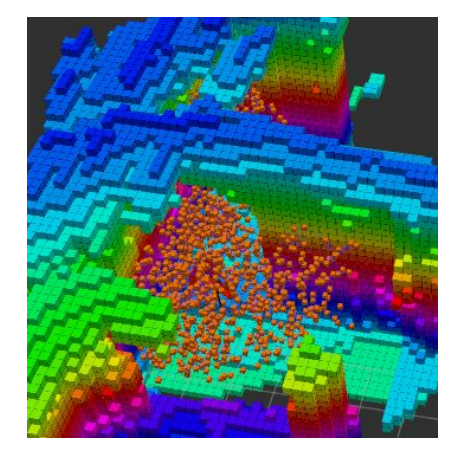

- Frontiers are then clustered together and scores are assigned to the frontier centres
- The best frontier based on a yaw and distance metric is then selected
- Finally,  $A^*$  algorithm is used to plan a path to the frontier

# **Path Finding**

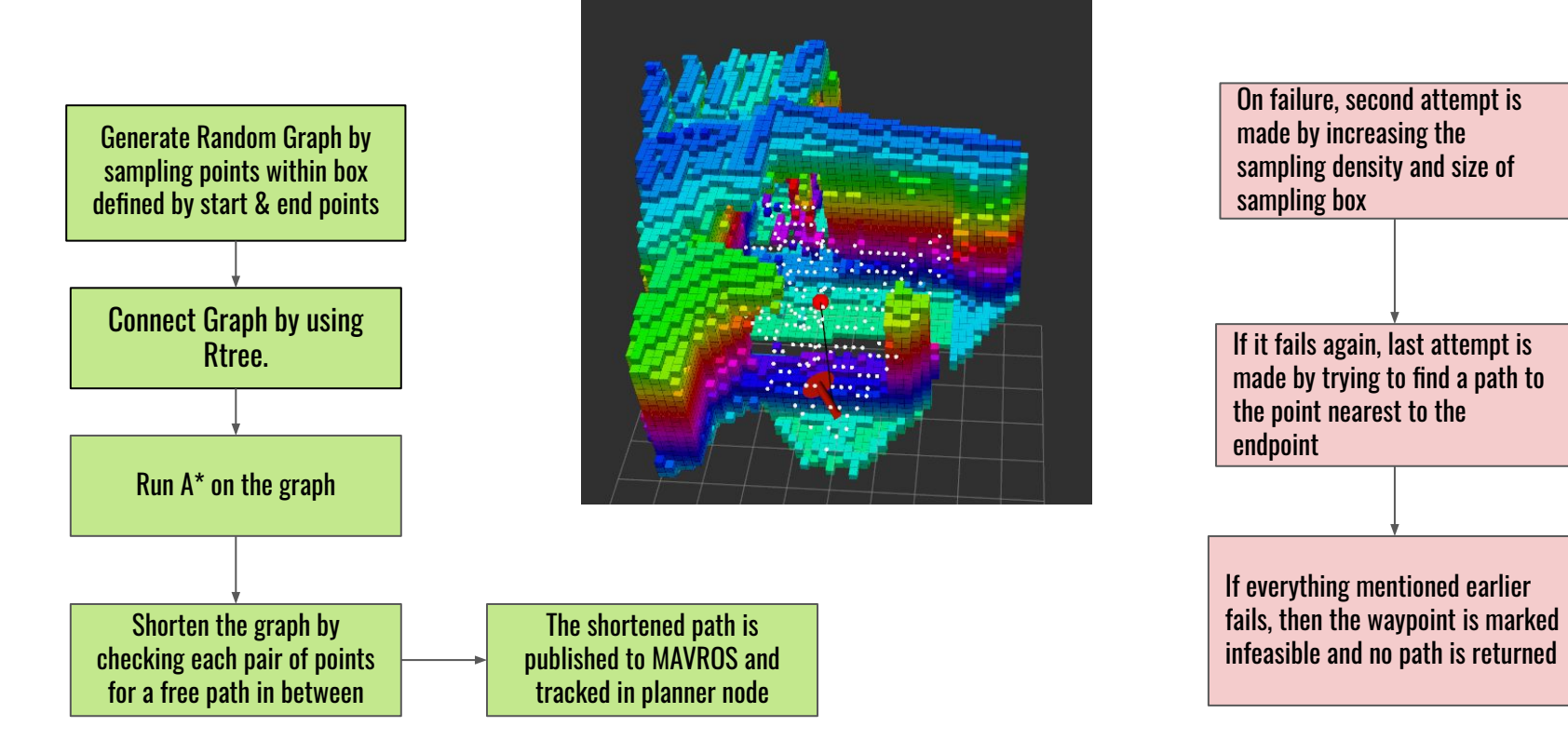

## **Aruco Detection & Landing**

- cv::aruco::detectMarkers() function used to get the markerIds, and their corresponding marker\_corners
- Got camera frame coordinates of the marker by using functions of this library
- Used the cv::aruco::estimatePoseSingleMarkers() function and performed frame transformations global coordinates of the required aruco marker are obtained
- For accurate landing of quadrotor, used distance based thresholding in x-y plane, on the current odometry of the quadrotor

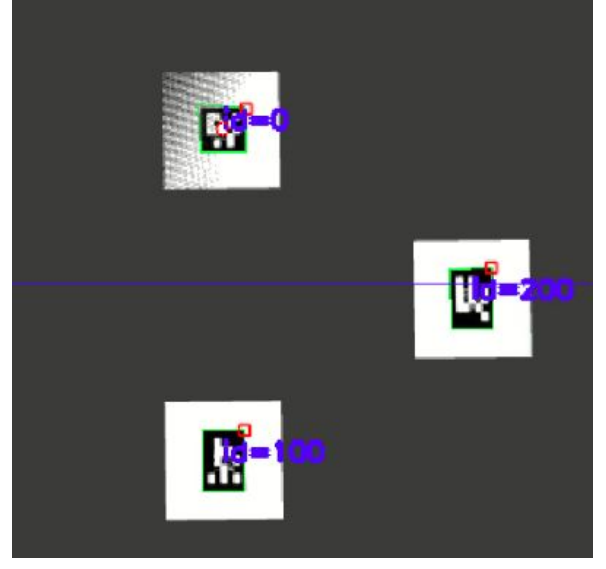

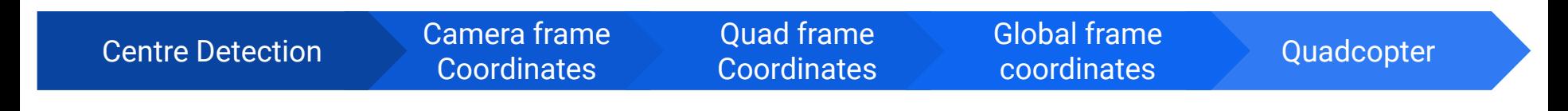

### **Previously tried approaches**

- NBVP :- Getting stuck in local minima
- AEPlanner :- Issues with exploration in closed places
- Fast Planner :- Assumes world map known, a priori

# **Scope of improvement**

- Improvements in frontier quality
- Addition of a safety node, updating the map at a faster rate and checking for collision
- Path smoothing using trajectory generation

### **Performance Analysis**

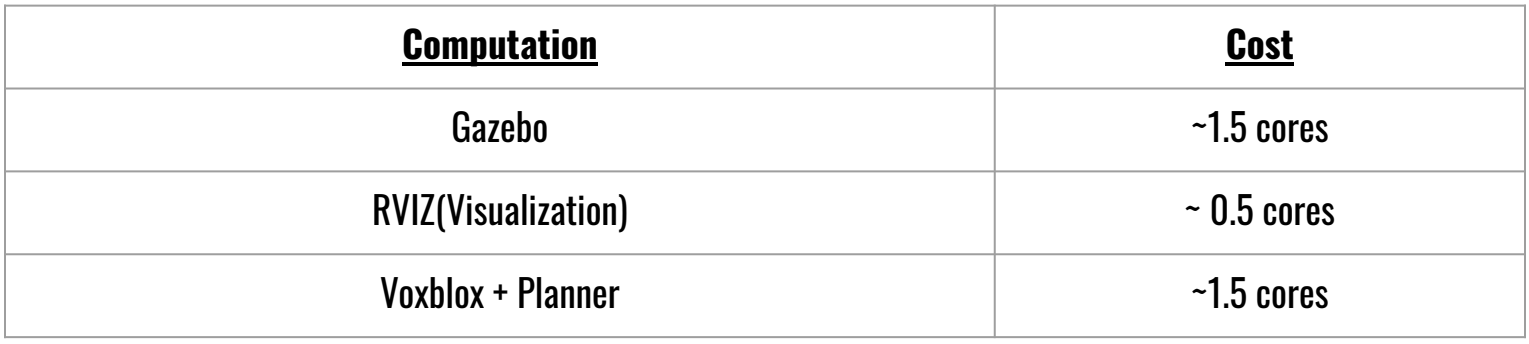

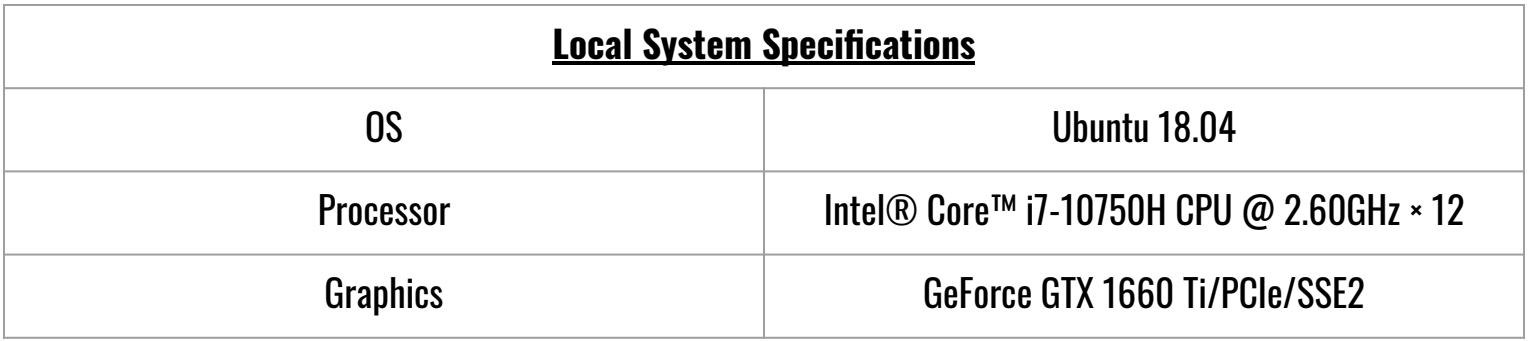

# THANK YOU